- dotyczą zatrudnienia na podstawie umowy o pracę (nie dotyczą umów o dzieło i umów zlecenie).

Jednostką miary ww. wskaźników jest EPC (ang. FTE) tj. ekwiwalent pełnego czasu pracy, przy czym etaty częściowe podlegają sumowaniu, lecz nie są zaokrąglane do pełnych jednostek.

W przypadku wskaźników horyzontalnych dotyczących miejsc pracy wartość docelową należy określić dla: kobiet, mężczyzn oraz ogółem.

Przykład; jeśli Beneficjent planuje utworzyć 1 cały etat i ¼ etatu, to zgodnie z zasada wpisuje 1,25 EPC.

## **Wskazniki zawarte w** WLWK, **stanowiqce zalajcznik nr 1 do Wytycznych w zakresie monitorowania postqpu rzeczowego realizacji programow operacyjnych na lata 2014-2020:**

Liczba obiektów dostosowanych do potrzeb osób z niepełnosprawnościami (szt.) – odnosi się do liczby obiektów, które zaopatrzono w specjalne podjazdy, windy, urządzenia głośnomówiące, bądź inne udogodnienia (tj. usunięcie barier w dostępie, w szczególności barier architektonicznych) ułatwiające dostęp do tych obiektów osobom niepełnosprawnym ruchowo czy sensorycznie. Należy podać liczbę obiektów, a nie sprzętów, urządzeń itp., w które obiekty zaopatrzono.

Jeśli instytucja, zakład itp. składa się z kilku obiektów, należy zliczyć wszystkie, które dostosowano do potrzeb osób niepełnosprawnych.

Liczba osób objętych szkoleniami /doradztwem w zakresie kompetencji cyfrowych O/K/M (osoby) mierzy liczbe osób objętych szkoleniami/doradztwem w zakresie nabywania/doskonalenia umiejętności warunkujących efektywne korzystanie z mediów elektronicznych tj. m.in. korzystania z komputera, różnych rodzajów oprogramowania, Internetu oraz kompetencji ściśle informatycznych (np. programowanie, zarzadzanie bazami danych, administracja sieciami, administracja witrynami internetowymi).

W przypadku, gdy wartość docelowa ww. wskaźnika jest większa od "0", Beneficjent jest zobowiązany określić wartości docelowe dla: kobiet, meżczyzn i ogółem.

Liczba projektów, w których sfinansowano koszty racjonalnych usprawnień dla osób z niepełno sprawnościami (szt.) - racjonalne usprawnienie oznacza konieczne i odpowiednie zmiany i dostosowania, nie naktadajace nieproporcjonalnego lub nadmiernego obciazenia, jesli jest to potrzebne w konkretnym przypadku, w celu zapewnienia osobom z niepetnosprawnosciami mozliwosci korzystania z wszelkich praw czlowieka i podstawowych wolnosci oraz ich wykonywania na zasadzie równości z innymi osobami (zgodnie z art. 2 Konwencji o prawach osób niepetnosprawnych).

Wskaźnik mierzony w momencie rozliczenia wydatku związanego z racionalnymi usprawnieniami.

Beneficjent powinien wybrać z powyższych wskaźników, te które są adekwatne dla realizowanych w ramach projektu działań i określić ich wartości docelowe. W przypadku, gdy projekt nie realizuje powyższych wskaźników, we wniosku o dofinansowanie nie należy ich wybierać.

5. wszystkie wskaźniki rezultatu bezpośredniego i produktu, które IZ RPO-L2020 uzna za obowiazkowe w ramach danego konkursu/naboru (w przypadku, gdy Beneficjent nie osiąga wskaźnika, wówczas w kolumnie wartość docelowa wskaźnika należy wpisać wartość "0"). Wskaźniki uznane przez IZ RPO-

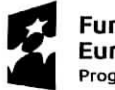

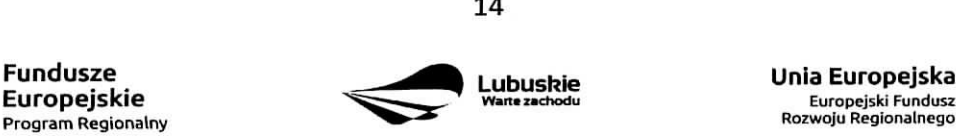

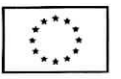

 $\boldsymbol{J}$ 

ŧ

L2020 za obowiązkowe zostaną określone w ramach Regulaminu konkursu/ naboru w trybie pozakonkursowym.

Nie ma ograniczenia co do ilości wybieranych wskaźników, natomiast należy pamiętać, że każdy z nich musi być przez Beneficjenta monitorowany, a ich wartości potwierdzone stosowną dokumentacją.

Przy wyborze wskaźników należy również pamiętać, że zbyt duża ich liczba może spowodować problemy, związane z obowiązkiem rozliczania się z ich wartości, zadeklarowanych we wniosku o dofinansowanie projektu. W związku z tym, zalecane jest, aby liczba wskaźników nie przekraczała 3 wskaźników produktu i 3 wskaźników rezultatu bezpośredniego (nie wliczając wskaźnika dotyczącego ram wykonania, miejsc pracy oraz wskaźników uznanych przez IZ RPO-L2020 za obowiązkowe w ramach danego konkursu/naboru w trybie pozakonkursowym). Liczba wskaźników powinna być więc uwarunkowana przez złożoność przedsięwzięcia (projektu). Najważniejsze jest, aby wybrane przez Beneficjenta wskaźniki trafnie odzwierciedlały i określały cele projektu oraz zakres rzeczowy, gdyż kwestia ta będzie podlegać ocenie formafnej i merytorycznej.

Przy wyborze odpowiednich wskaźników Beneficjent powinien kierować się Priorytetami Inwestycyjnymi przyporządkowanymi do poszczególnych Działań.

Pole C 2. Wskaźniki specyficzne dla programu - w punkcie tym Beneficjent powinien wybrać z poniższej listy wszystkie wskaźniki dotyczące Inteligentnych specjalizacji województwa lubuskiego, które są adekwatne do realizowanego projektu oraz zgodne z wybranym w punkcie A,7 celem operacyjnym PRI.

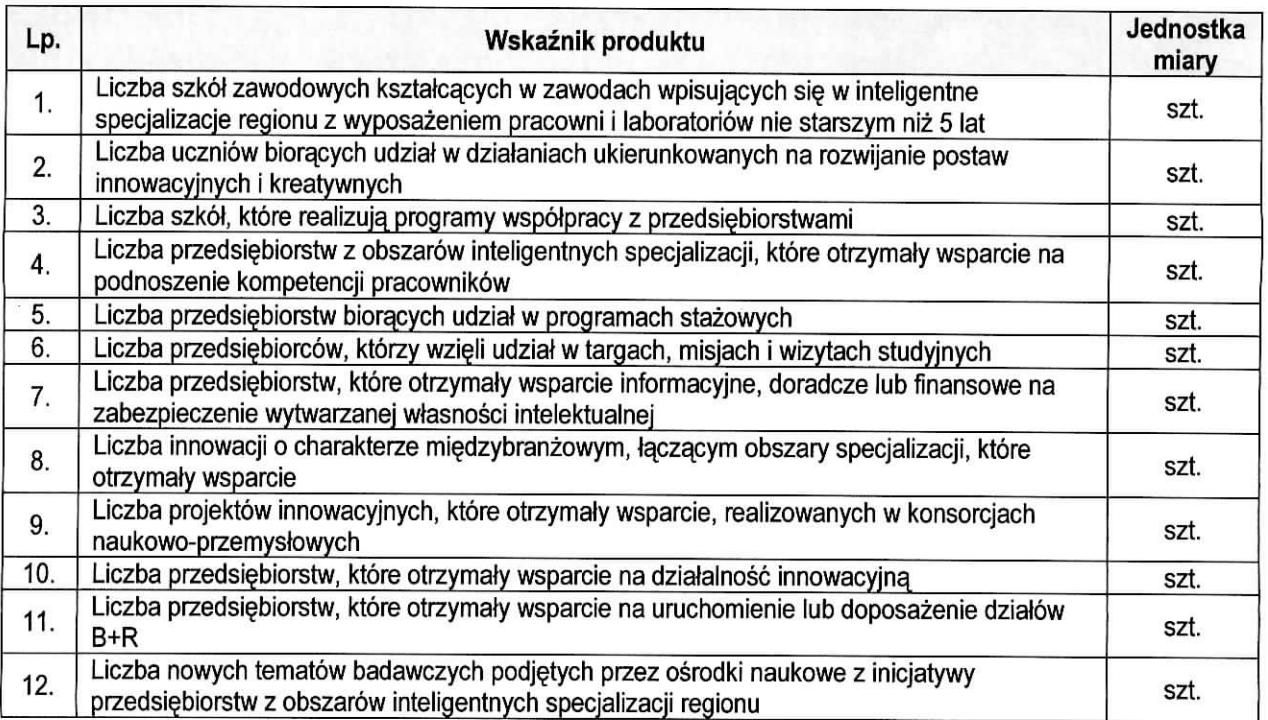

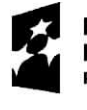

د

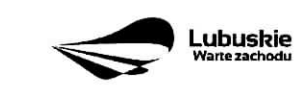

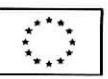

Pole C 3. Wskaźniki specyficzne dla projektu. Wymagania w zakresie konieczności stosowania wskaźników specyficznych dla projektu zostaną określone każdorazowo w Regulaminie konkursu/naboru w trybie pozakonkursowym.

Poniżej zostały przedstawione informacje, jak należy wypełnić tabele dotyczące wskaźników rezultatu bezposrednieqo i produktu.

Nazwa wskaźnika rezultatu bezpośredniego/produktu – należy wybrać z listy rozwijanej nazwę wybranego wskaźnika rezultatu bezpośredniego/produktu zgodnie z listą wskaźników w Załączniku 1. Wspólna Lista Wskaźników Kluczowych 2014-2020 – EFRR, FS do ww. Wytycznych, uwzględnionych jednocześnie w załączniku nr 2 do Szczegółowego Opisu Osi Priorytetowych Regionalnego Programu Operacyjnego -Lubuskie 2020.

Jednostka miary - pojawia się automatycznie podczas wyboru wskaźnika.

Wartość bazowa wskaźnika rezultatu bezpośredniego - to wartość charakteryzująca stan wyjściowy dla danego wskaźnika. Należy podać wartość każdego wskaźnika, mierzona dla roku kalendarzowego przed rozpoczęciem rzeczowej realizacji projektu lub w roku kalendarzowym, w którym rozpoczęto realizację projektu.

Gdy rezultat bezpośredni jest nowym dobrem lub stanem, w kolumnie Wartość bazowa wskaźnika należy wpisać wartość "0", natomiast jeśli inwestycja spowoduje zwiększenie lub zmniejszenie istniejącego już dobra lub stanu, w kolumnie Wartość bazowa wskaźnika należy wpisać jego wartość/wielkość w momencie rozpoczecia inwestycji (wartość wyjściowa, początkowa).

Wartość docelowa wskaźnika - należy podać wartość wskaźnika, którą Wnioskodawca zamierza osiągnąć w wyniku realizacji projektu (mierzoną w roku osiągnięcia wartości docelowej wskaźnika tzn. nie należy sumować wartości docelowych wskażnika w poszczególnych latach realizacji projektu). Wartość ta oznacza finalną/końcową zakładaną do osiągnięcia wielkość wskaźnika.

Wartość docelowa wskaźnika produktu - należy podać wartość wskażnika osiągniętą w roku zakończenia rzeczowej lub finansowej realizacji projektu (w zależności od tego, który termin jest późniejszy). Możliwe jest również wskazanie roku objętego okresem realizacji projektu w sytuacji, gdy Wnioskodawca będzie w stanie osiągnąć wskaźnik wcześniej.

Wartość docelowa wskaźnika rezultatu bezpośredniego - należy podać wartość wskaźnika osiągniętą w terminie 12 miesięcy od zakończenia rzeczowej lub finansowej realizacji projektu (w zależności od tego, który termin jest późniejszy) lub, o ile wynika to ze specyfiki projektu, od uruchomienia przedsięwzięcia. Możliwe jest również wskazanie roku objętego okresem realizacji projektu, w sytuacji, gdy Beneficjent będzie w stanie osiągnąć wskaźnik wcześniej.

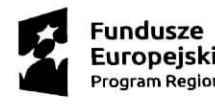

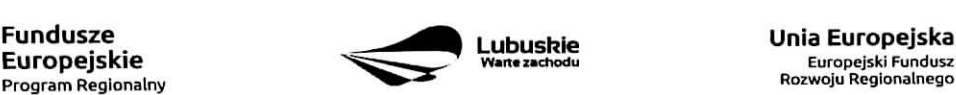

Europcjski Fundusz

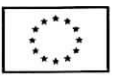

### **Sekcja D Zakres rzeczowo-finansowy projektu**

### **D 1, Szacunkowy** plan **finansowy projektu (w PLN)**

W punkcie tym należy podać zarówno wydatki kwalifikowalne, jak i niekwalifikowalne, zwiazane z realizacja projektu w podziale na poszczególne lata i kwartały. Kwartały w danym roku nie mogą się powtarzać. Ponadto, wydatki w poszczególnych kwartałach powinny być spójne z harmonogramem realizacji projektu (punkt A 9. wniosku o dofinansowanie) oraz harmonogramem realizacji zawartym w studium wykonalnosci. Wartości projektu (wydatki ogółem w PLN, wydatki kwalifikowalne w PLN, wydatki niekwalifikowalne w PLN) powinny być spójne z punktami: D 4. Zakres finansowy, D 5. Źródła finansowania projektu (w PLN) oraz D 6. Pomoc publiczna (w PLN).

**Możliwość odzyskania VAT** – należy wybrać z rozwijanej listy jedną z możliwych opcji: "Tak", "Nie", ,,Czesciowo".

### **D 2. Luka w finansowaniu/Zryczattowana stawka (w %)**

**Projekt generujący dochód** – należy wybrać z rozwijanej listy jedną z możliwych opcji:

- $-$  Tak luka w finansowaniu
- Tak zryczaltowana stawka
- Nie dotyczy

W przypadku wyboru opcji "Tak – luka w finansowaniu", lub "Tak – zryczałtowana stawka" w tabeli dodatkowo pojawią się pola, które należy wypełnić podając odpowiednio:

- $-$  wartość procentowa luki w finansowaniu lub poziom procentowy zryczałtowanej stawki (w zależności od wyboru opcji "Tak – luka w finansowaniu", "Tak – zryczałtowana stawka"),
- wartość wydatków kwalifikowalnych przed uwzględnieniem dochodu,
- wartość generowanego dochodu.

Jeżeli w polu Projekt generujący dochód wybrano: "Tak - zryczałtowana stawka" wartość generowanego dochodu oblicza sie;

Wydatki kwalifikowalne przed uwzglednieniem dochodu \* (Zryczałtowana stawka (%)/100).

Jeżeli w polu Projekt generujący dochód wybrano: "Tak - luka w finansowaniu" wartość generowanego dochodu oblicza sie:

Wydatki kwalifikowalne przed uwzględnieniem dochodu \* (1-luka w finansowaniu (%)/100).

Maksymalny poziom dofinansowania projektu może być ustalany przy pomocy jednej z trzech metod:

- 1. poprzez zastosowanie metody luki w finansowaniu,
- 2. poprzez zastosowanie zryczałtowanej stawki procentowej dochodów w trybie samodzielnego jej stosowania przez Beneficjenta,
- 3. poprzez obliczenie dofinansowania jako iloczynu kosztow kwalifikowalnych projektu oraz maksymalnego

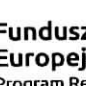

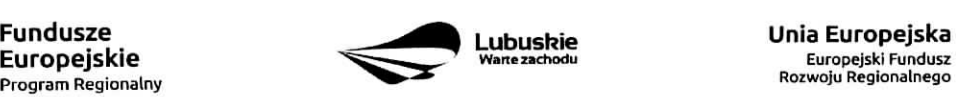

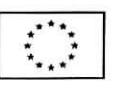

poziomu dofinansowania okreslonego dla danego dziatania w SZOOP RPO-L2020.

W przypadku, gdy w polu Projekt generujący dochód wybrano jedną z następujących wartości: "Tak - luka w finansowaniu" lub "Tak - zryczałtowana stawka", wartość w polu Wydatki kwalifikowalne musi być równa różnicy wartości z pola Wartość wydatków kwalifikowanych przed dochodem i z pola Wartość generowanego dochodu.

Kwestia wyboru właściwej metody została szczegółowo opisana w Instrukcji do opracowania studium wykonalności dla projektów ubiegających się o wsparcie w ramach Regionalnego Programu Operacyjnego Lubuskie - 2020.

### D 3. Zakres **rzeczowy**

W tabeli należy wyszczególnić wszystkie zadania realizowane w ramach projektu. Ponadto, należy przedstawić opis działań planowanych do realizacji w ramach poszczególnych zadań (z podaniem czasu realizacji i podmiotu działania<sup>4</sup>). Następnie dla każdego zadania należy określić (poprzez wybór: "Tak" lub "Nie"), czy wydatki będą rzeczywiście ponoszone czy rozliczane ryczałtowo (czy będą zarówno rzeczywiście ponoszone jak i rozliczane ryczattowo).

W przypadku wystąpienia w projekcie kosztów pośrednich - Beneficjent zobowiązany jest zaznaczyć pole Koszty pośrednie (pole typu checkbox). Następnie uzupełnia pole Opis działań planowanych do realizacji w ramach poszczególnych zadań (z podaniem czasu realizacji i podmiotu działania<sup>5</sup>) oraz określa, czy wydatki będą rzeczywiście ponoszone czy rozliczane ryczałtowo (czy będą zarówno rzeczywiście ponoszone jak i rozliczane ryczałtowo). Pole Nazwa zadania nie jest edytowalna.

System LSI2020 dopuszcza wprowadzenie w tabeli wyłącznie jednej pozycji dla Kosztów pośrednich.

Należy pamiętać, że wyszczególnione w tym punkcie zadania będą automatycznie przeniesione przez system LSI2020 to tabeli D 4. Zakres finansowy. Zadania te jednak będą rozdzielone w kolumnach - osobno przedstawione będą wydatki rzeczywiście ponoszone a osobno wydatki rozliczane ryczałtowo (zgodnie z tym, co zostato wybrane w tabeli).

#### **D 4. Zakres finansowy**

Przedstawiona w tym punkcie tabela została podzielona na 2 części: I część dotyczy wydatków rzeczywiście ponoszonych, II część - wydatków rozliczanych ryczałtowo.

### I cześć

W tabeli, do każdego zadania (które zostało automatycznie pobrane z pola D 3. Zakres rzeczowy, z kolumny: Wydatki rzeczywiście ponoszone) należy przypisać kategorię kosztów (z listy rozwijanej), nazwę kosztu, wartość ogółem (PLN), wydatki kwalifikowalne w PLN (ogółem, w tym VAT) i dofinansowanie (PLN i %). Poziom wnioskowanego dofinansowania (%) zostanie automatycznie wyliczony przez system LSI2020.

 $5$  j.w.

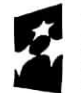

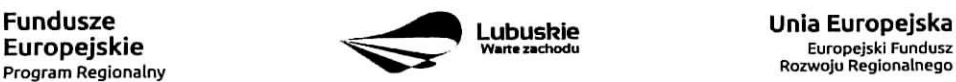

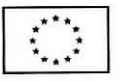

÷.  $\sim$ 

<sup>4</sup> Podmiot działania to podmiot realizujący określone zadanie w ramach projektu: Beneficjent, Partner projektu, Jednostka organizacyjną JST (podmiotem działania nie jest Wykonawca, Inżynier projektu, itp.).

Kategorie kosztów oraz lista nazw kosztów została dołączona do ww. Instrukcji.

Przez "kategorię kosztów" należy rozumieć grupę wydatków powiązanych ze sobą, wynikających z kosztorysu inwestorskiego.

W skład ww. kategorii kosztów wchodzą także kategorie kosztów podlegające limitom, np. nieruchomości<sup>6</sup> (budynki i grunty) w tym grunty<sup>7</sup>, wkład rzeczowy (czyli wkład niepieniężny), cross-financing (wsparcie projektow inwestycyjnych dziataniami o charakterze nieinwestycyjnym (,,mi§kkim") wynikajacym z instrumentu elastycznosci - do 10% kwoty dofinansowania ze srodkow EFRR w ramach projektu).

Wydatki rzeczywiście ponoszone (Sumy poszczególnych zadań, Suma wszystkich zadań oraz Ogółem wydatki rzeczywiście ponoszone) zliczane są automatycznie przez system LSI2020.

### II część

 $\blacksquare$ 

W tabeli, do każdego zadania (które zostały automatycznie pobrane z pola D 3. Zakres rzeczowy, z kolumny: Wydatki rozliczane ryczałtowo) należy przypisać:

- rodzaj ryczaltu mozliwosc wyboru z rozwijanej listy kilku opcji: stawki jednostkowej, kwoty ryczaltowej i stawki ryczattowej.
- nazwę ryczałtu pole wypełniane przez Beneficjenta.
- informacje dotyczace ryczattow informacja w zaieznosci od wyboru rodzaju ryczattu. W przypadku wyboru:
	- stawki jednostkowej należy wypełnić pole związane z wysokością stawki i liczbą stawek,
	- kwoty ryczałtowej należy podać nazwę wskaźnika i wysokość wskaźnika,
	- stawki ryczałtowej należy podać stawkę ryczałtową w %.
- wydatki ogółem (PLN), wydatki kwalifikowalne w PLN (ogółem, w tym VAT) i dofinansowanie (PLN i %}. Poziom wnioskowanego dofinansowania (%) zostanie automatycznie wyliczony przez system LSI2020.

Wydatki rozliczane ryczałtowo (Sumy poszczególnych zadań, Suma wszystkich zadań oraz Ogółem wydatki rozliczane ryczałtowo) i wszystkie wydatki w projekcie oraz wszystkie koszty bezpośrednie zliczane są automatycznie przez system LSI2020.

Tabela zawiera także kolumny/wiersze, które są automatycznie wypełniane przez system LSI2020 (wyjątek: wiersz dotyczący kosztu gruntów przedstawiony w ramach kategorii kosztów podlegających limitom):

- w ramach zadań zadania i wydatki pobierane są automatycznie przez system LSI2020 na podstawie danych wypelnionych w powyzszej tabeli przez Beneficjenta,
- w ramach kategorii kosztów kategorie kosztów i wydatki pobierane są automatycznie przez system LSI2020 na podstawie danych wypelnionych w powyzszej tabeli przez Beneficjenta,
- w ramach kategorii kosztów podlegających limitom kategorie kosztów podlegających limitom i wydatki pobierane są automatycznie przez system LSI2020 na podstawie danych wypełnionych w powyższej tabeli przez Beneficjenta. Wyjątek stanowi koszt gruntu<sup>8</sup>, który Beneficjent zobowiązany jest

<sup>&</sup>lt;sup>8</sup> wydatki o których mowa w Wytycznych Ministra Infrastruktury i Rozwoju w zakresie kwalifikowalności wydatków w ramach EFRR, EFS oraz FS na lata 2014-2020 (rozdział 7.4 Zakup nieruchomości ust. 1).

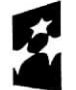

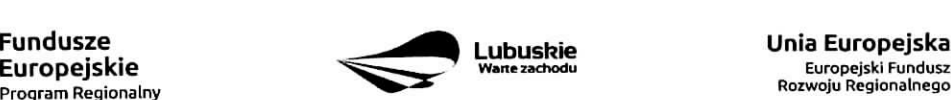

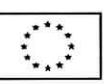

<sup>&</sup>lt;sup>6</sup> wydatki o których mowa w Wytycznych Ministra Infrastruktury i Rozwoju w zakresie kwalifikowalności wydatków w ramach EFRR, EFS oraz FS na lata 2014-2020 (rozdzial 7.4 Zakup nieruchomosci ust. 1).

<sup>&</sup>lt;sup>7</sup> wydatki o których mowa w Wytycznych Ministra Infrastruktury i Rozwoju w zakresie kwalifikowalności wydatków w ramach EFRR, EFSoraz FS na lata 2014-2020 (rozdziat 7.4 Zakup nieruchomosci ust. 1).

wypełnić samodzielnie. Należy pamiętać, że ww. wydatek nie może być większy od kosztu nieruchomosci9.

Ponadto, należy pamiętać, że wartości projektu (wydatki ogółem w PLN, wydatki kwalifikowalne w PLN, dofinansowanie w PLN) powinny być spójne z punktami: D 1. Szacunkowy plan finansowy projektu (w PLN), D 5. Źródła finansowania projektu (w PLN) oraz D 6. Pomoc publiczna (w PLN).

## D 5. Źródła finansowania Projektu (w PLN)

W tabeli należy dokonać podziału źródeł finansowania, z jakich pokryte zostaną koszty poniesione w ramach projektu.

W ramach projektu Beneficjent może wykazać następujące źródła finansowania:

1. Srodki wspólnotowe - dofinansowanie RPO (pole automatycznie wypełniane przez system LSI2020, pobierane z punktu D 4. Zakres finansowy}.

### 2. Krajowe środki publiczne, w tym:

- 2.1 budżet państwa w tym polu należy przedstawić:
	- 2.1.1 wkład dysponentów budżetu państwa w realizację projektu, środki wyodrębnione w ramach budżetów resortowych, np.: dotacji/subwencji Ministra Kultury, dotacji/subwencji Ministra Spraw Wewnętrznych i Administracji, innych środków publicznych oraz
	- 2.1.2 wkład własny Beneficjentów będących państwowymi jednostkami budżetowymi.
- 2.2 budżet jednostek samorządu terytorialnego w tym polu należy przedstawić wkład własny JST.
- 2.3 inne krajowe środki publiczne są to środki pochodzące m.in. z wkładu własnego SP ZOZ, szkół oraz pozostałe krajowe środki publiczne.
- 3. Prywatne: środki, które nie noszą znamion środków publicznych, np.: środki własne przedsiębiorców lub nieumarzalny kredyt a także środki własne fundacji, stowarzyszeń, kościołów, związków wyznaniowych itp.

### Suma ogółem w PLN: pole uzupełniane automatycznie.

- w tym: EBI/ EFI - należy wyszczególnić z wydatków ogółem tę część środków, którą Beneficjent uzyskał z EBI/EFI.

Wartości projektu (wydatki ogółem w PLN, wydatki kwalifikowalne w PLN) powinny być spójne z punktami: D 1. Szacunkowy plan finansowy projektu (w PLN), D 4. Zakres finansowy, D 6. Pomoc publiczna (w PLN).

## D 6. Pomoc publiczna (w PLN)

Należy wypełnić pole zgodnie z informacją podaną w polu A 7. Charakterystyka projektu (punkt dotyczący pomocy publicznej).

<sup>&</sup>lt;sup>9</sup> wydatki o których mowa w Wytycznych Ministra Infrastruktury i Rozwoju w zakresie kwalifikowalności wydatków w ramach EFRR, EFS oraz FS na lata 2014-2020 (rozdział 7.4 Zakup nieruchomości ust. 1).

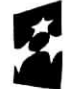

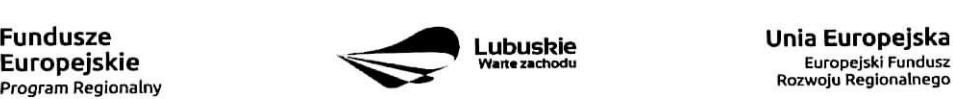

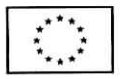

 $\omega$  $\bullet$  Wypelniajac formularz wniosku o dofinansowanie oraz przygotowujac dokumenty wymagane przez Instytucje. Zarządzającą RPO należy kierować się także zapisami znajdującymi się w dokumentacji aplikacyjnej m.in. w Ogtoszeniu i Regulaminie konkursu/naboru w trybie pozakonkursowym.

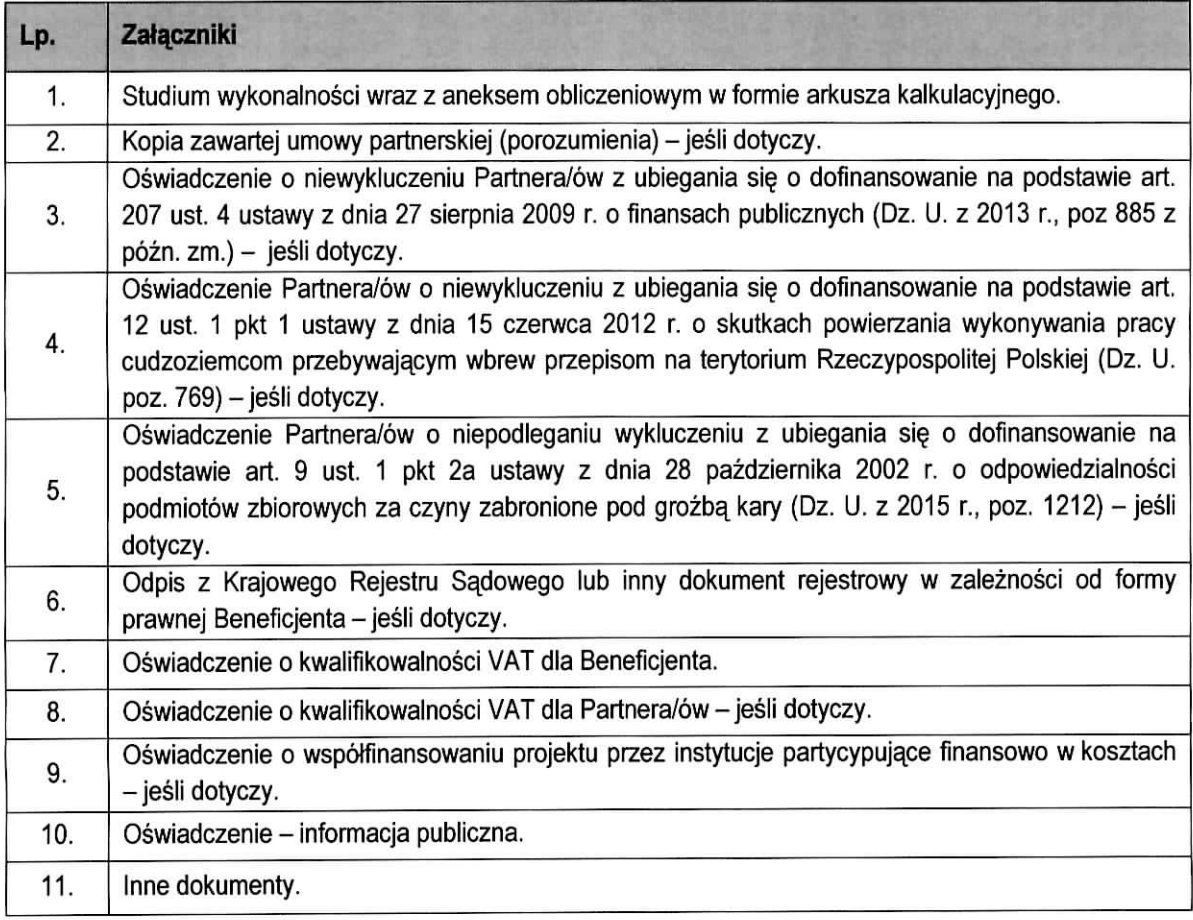

Każdy dokument powinien zostać przesłany za pośrednictwem systemu LSI2020 oraz powinien być dostarczonv w wersii papierowei (1 eqzemplarz).

Dokumenty (formularz wniosku wraz z załącznikami) wypełnione i podpisane przez Beneficjenta oraz sporządzone przez właściwe urzędy lub instytucje (np.: zaświadczenia, odpisy) należy umieścić w systemie LSI2020 w formie skanu (z wyjątkiem Studium wykonalności, które może być umieszczone w systemie bez podpisów - w formacie pdf). Dokumenty te powinny być tożsame z dostarczoną przez Beneficjenta wersją papierowa^.

W systemie LSI2020 należy umieścić aneks obliczeniowy w formie arkusza kalkulacyjnego, stanowiącego część Studium wykonalności - nie jest wymagane dostarczenie tego arkusza w wersji papierowej. Aneks obliczeniowy umieszczony w systemie LSI2020 musi umożliwić weryfikację poprawności dokonanych wyliczeń (odblokowane formuły). Ponadto, powinien zawierać wydzieloną część zawierającą założenia będące podstawą wyliczeń. Nie jest zasadne umieszczanie w formułach wyliczeń wartości liczbowych "dopisywanych" do treści formuł (np. odręczne "dopisywanie" stawki VAT itp.).

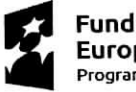

 $\mathbf{v}^{\tau}$ 

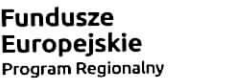

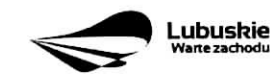

Unia Europejska Europejskl Fundusz Rozwoju Regionalnego

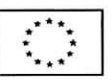

Formularz wniosku wypełniony odręcznie i/lub w języku obcym, który nie został wypełniony na wymaganym formularzu nie bedzie rozpatrywany.

- 1. Studium Wykonalności wraz z aneksem obliczeniowym w formie arkusza kalkulacyjnego należy sporządzić w oparciu o Instrukcję do opracowania Studium Wykonalności dla projektów ubiegających się o wsparcie w ramach Regionalnego Programu Operacyjnego - Lubuskie 2020. Aneks obliczeniowy należy dostarczyc tylko za posrednictwem systemu LSI2020.
- 2. Kopia zawartej umowy partnerskiej (porozumienia) w przypadku, gdy w realizację projektu będzie zaangażowany więcej niż jeden podmiot lub projekt będzie realizowany w formule partnerstwa publicznoprywatnego, wówczas do wniosku o dofinansowanie należy dołączyć kopię zawartej umowy partnerskiej. porozumienia lub innego dokumentu, określającego przedmiot porozumienia albo umowy, prawa i obowiązki stron, zakres i formę udziału poszczególnych partnerów w projekcie, partnera wiodącego uprawnionego do reprezentowania pozostałych partnerów projektu, sposób przekazywania dofinansowania na pokrycie kosztów ponoszonych przez poszczególnych partnerów projektu, umożliwiający określenie kwoty dofinansowania udzielonego każdemu z partnerów, sposób postępowania w przypadku naruszenia lub niewywiązania się stron z porozumienia lub umowy - jeśli dotyczy.
- 3. Oświadczenie o niewykluczeniu Partnera/ów z ubiegania się o dofinansowanie na podstawie art. 207 ust. 4 ustawy z dnia 27 sierpnia 2009 r. o finansach publicznych - jesli dotyczy.
- 4. Oświadczenie Partnera/ów o niewykluczeniu z ubiegania się o dofinansowanie na podstawie art. 12 ust. 1 ustawy z dnia 15 czerwca 2012 r. o skutkach powierzania wykonywania pracy cudzoziemcom przebywajacym wbrew przepisom na terytorium Rzeczypospolitej Polskiej - jesli dotyczy.
- 5. Oświadczenie Partnera/ów o niepodleganiu wykluczeniu z ubiegania się o dofinansowanie na podstawie art. 9 ust. 2e ustawy z dnia 28 października 2002 r. o odpowiedzialności podmiotów zbiorowych za czyny zabronione pod groźbą kary (Dz. U. z 2002 r. Nr 197, poz. 1661 z późn. zm.) – jeśli dotyczy.
- 6. Odpis z Krajowego Rejestru Sa\_dowego lub inny dokument rejestrowy w zaleznosci od formy prawnej Beneficjenta - jeśli dotyczy.

Niniejszy załącznik nie dotyczy jednostek samorządu terytorialnego. Załącznik ten dotyczy podmiotów, które są wpisane do Krajowego Rejestru Sądowego (w tym m.in. do rejestru przedsiębiorców oraz rejestru stowarzyszeh, innych organizacji spotecznych i zawodowych, fundacji oraz publicznych zaktadow opieki zdrowotnej) lub innego rejestru (np. rejestr kościołów i związków wyznaniowych), w celu uzasadnienia, że prowadzą działalność zgodną z projektem. KRS lub inny dokument rejestrowy musi być wystawiony nie wcześniej niż 3 miesiące przed złożeniem wniosku oraz musi zawierać adnotację, iż jest nadal aktualny.

- 7. Oświadczenie o kwalifikowalności VAT dla Beneficjenta Beneficjent, który będzie dokonywał płatności w ramach projektu (tj. na które będą wystawiane faktury) jest zobowiązany do przedstawienia oświadczenia czy ma możliwość zwrotu podatku VAT. W przypadku, gdy Beneficjent nie ma możliwości odzyskania podatku VAT oraz złożył oświadczenie, iż nie jest płatnikiem podatku VAT, koszty tego podatku będą mogły być traktowane jako koszty kwalifikowalne. W przypadku, kiedy Beneficjent jest płatnikiem VAT (będzie miał możliwość zwrotu podatku VAT), koszty tego podatku będą traktowane jako koszty niekwalifikowalne. W przypadku, gdy VAT będzie kwalifikowany jedynie dla części projektu, wówczas w oświadczeniu Beneficjent powinien jasno wskazać w jakiej części oraz w jakim zakresie VAT będzie kwalifikowalny a w jakim będzie niekwalifikowalny.
- 8. Oświadczenie o kwalifikowalności VAT dla Partnera/ów (jeśli dotyczy) Partner, który będzie dokonywał płatności w ramach projektu (tj. na które będą wystawiane faktury) jest zobowiązany do przedstawienia oświadczenia czy ma możliwość zwrotu podatku VAT. W przypadku, gdy Partner nie ma

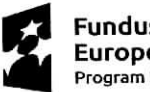

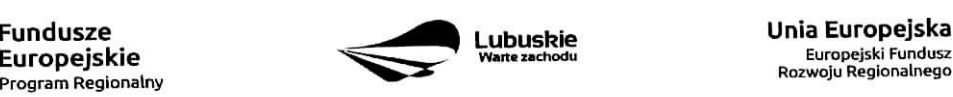

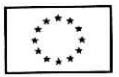

 $\rightarrow$  $\mathcal{F}_{\mathcal{F}}$ 

mozliwosci odzyskania podatku VAT oraz zlozyt oswiadczenie, iz nie jest platnikiem podatku VAT, koszty tego podatku będą mogły być traktowane jako koszty kwalifikowalne. W przypadku, kiedy Partner jest płatnikiem VAT (będzie miał możliwość zwrotu podatku VAT), koszty tego podatku będą traktowane jako. koszty niekwalifikowalne. W przypadku, gdy VAT bedzie kwalifikowany jedynie dla cześci projektu, wówczas w oświadczeniu Partner powinien jasno wskazać w jakiej cześci oraz w jakim zakresie VAT b§dzie kwalifikowalny a w jakim bedzie niekwalifikowalny.

**9. Oswiadczenie o wspotfinansowaniu projektu** przez instytucje **partycypuja.ce finansowo** w kosztach - w przypadku, gdy w polu D 5. Zrodla finansowania projektu (w PLN) Beneficjent wskazal oprocz środków własnych inne źródła finansowania, wówczas należy załączyć oświadczenia podmiotów partycypujacych finansowo w kosztach projektu,

Oswiadczenie instytucji partycypujacej finansowo w kosztach powinno zawierac minimum nazw? instytucji finansującej, nazwę projektu i kwotę, którą zamierza ona przeznaczyć na współfinansowanie projektu. Jeżeli są to środki przyznane warunkowo, informacja na temat warunków musi znaleźć się w oświadczeniu.

Powyższe wymogi nie dotyczą środków budżetowych (budżet państwa). W przypadku współfinansowania projektu z takich środków, należy załączyć jedynie kopię dokumentów, w oparciu, o które środki te zostały lub zostana^ przyznane.

Oswiadczenie o wspoffinansowaniu projektu przez instytucje partycypujace finansowo w kosztach nie dotyczy podmiotow partycypujacych finansowo w kosztach bedacych partnerami w projekcie, z ktorymi zawarta została umowa partnerstwa/porozumienia lub inny dokument (o którym mowa w pkt 2).

### 11. **Oswiadczenie - informacja publiczna.**

### 12. **Inne dokumenty**

 $\mathbf{r}_{\infty}$ 

Beneficjent powinien dołączyć wszelkie inne załączniki mogace pomóc w należytej ocenie przedstawionego wniosku. W szczególności powinny to być dokumenty uzasadniające przyjęcie rozwiazah odmiennych niz typowe, korzystanie ze zwolnieh lub innej sciezki legislacyjnej niz typowa. Dokumentami takimi moga być także wszelkiego rodzaju dodatkowe ekspertyzy, badania, na skutek których przyjeto szczególne rozwiazania projektu. Należy jednak pamiętać, że znaczna część uzgodnień, opinii, ekspertyz powinna zostac zebrana na etapie przygotowywania inwestycji (np. analiza rynku w celu określenia popytu na powierzchnię w projektowanym inkubatorze przedsiębiorczości i analiza cen powierzchni usługowych w mieście) i wobec tego powinny one zostać dołączone do Studium Wykonalności. Nie należy ich wówczas załączać w tym miejscu.

IZ RPO w ramach ogłaszanych naborów na realizację projektów w ramach RPO ze względu na typy projektów lub typy Beneficjentów, może wymagać dodatkowych załączników.

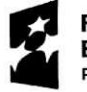

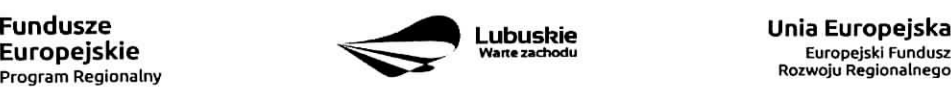

Europejski Fundusz<br>Rozwoju Regionalnego

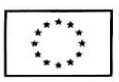

# **Załącznik**

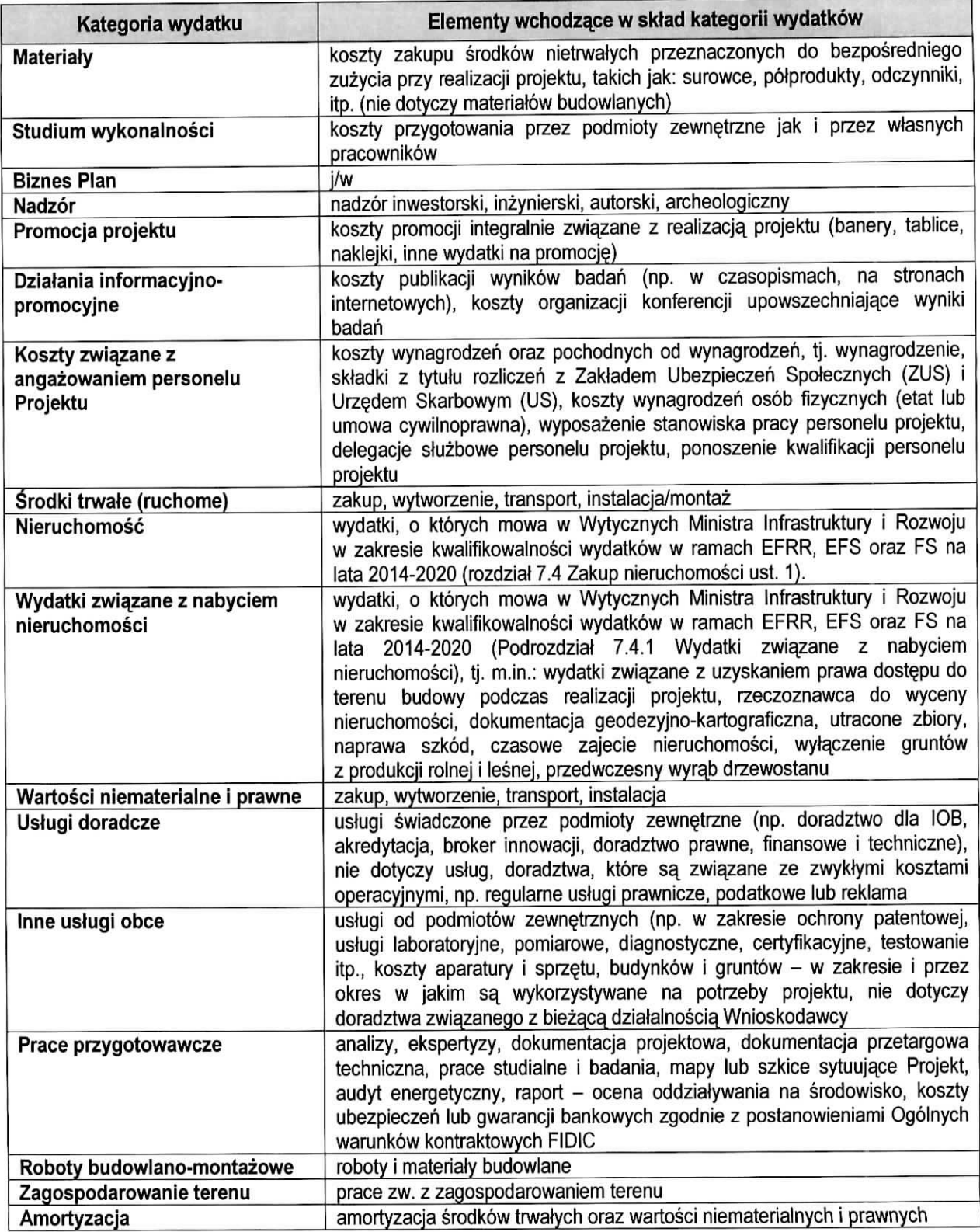

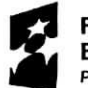

**Fundusze Europejskie** Program Regionalny

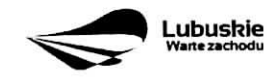

**Unia Europejska**<br>Europejski Fundusz<br>Rozwoju Regionalnego

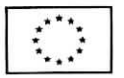

 $\overline{\gamma}_{\lambda_{\mathcal{F}_{\lambda}}}$ 

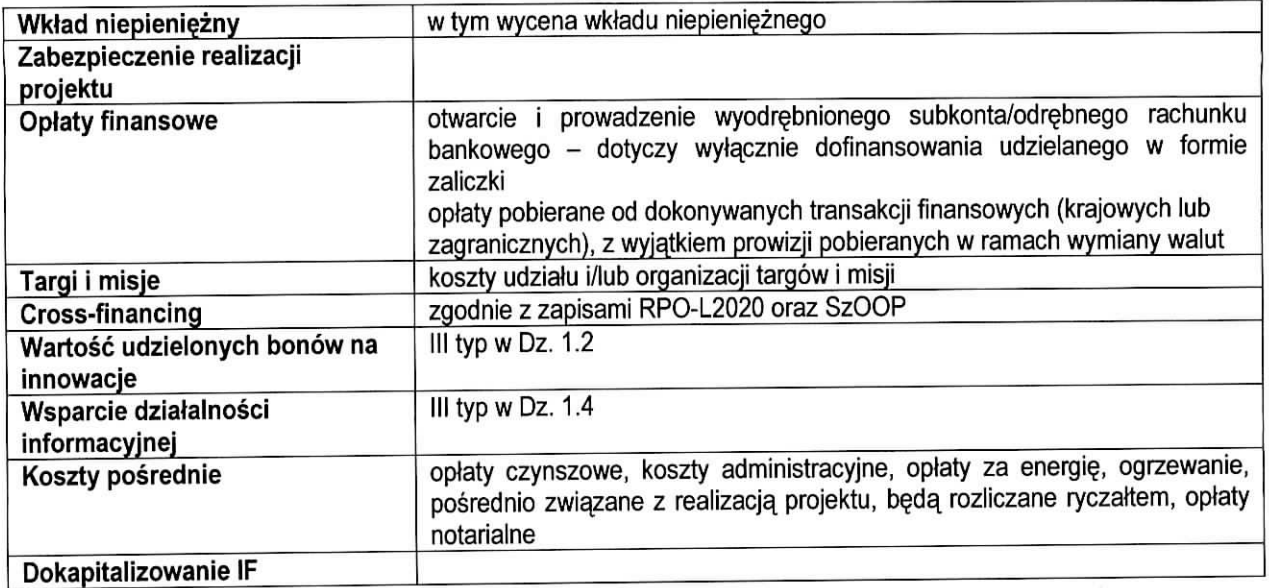

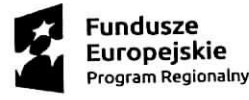

 $e^{-i\omega t}$ 

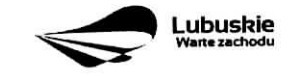

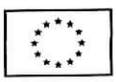